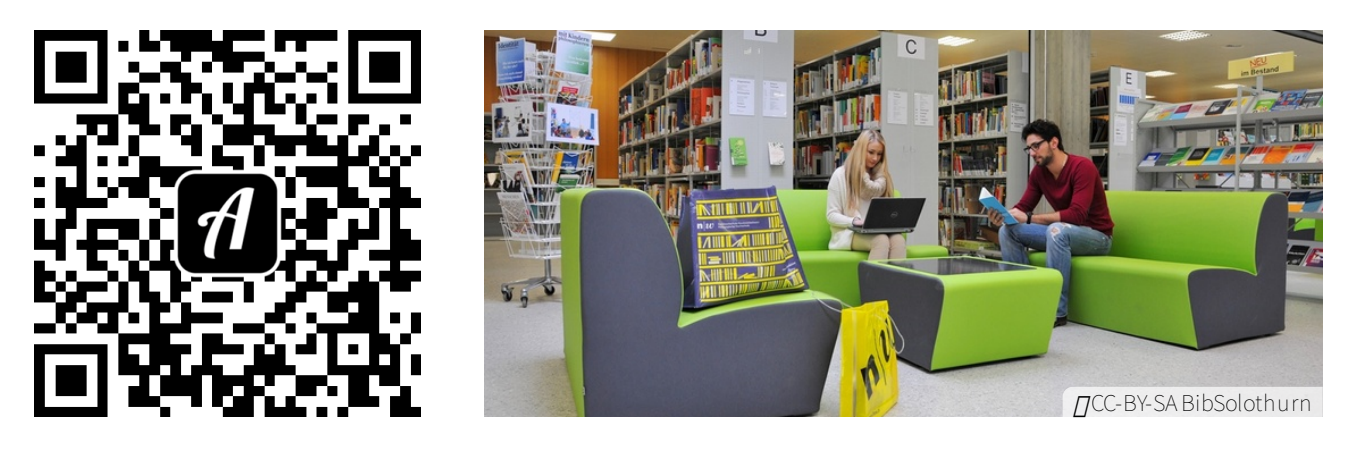

## Bound: Bibliothek PH FHNW Solothurn Einführung

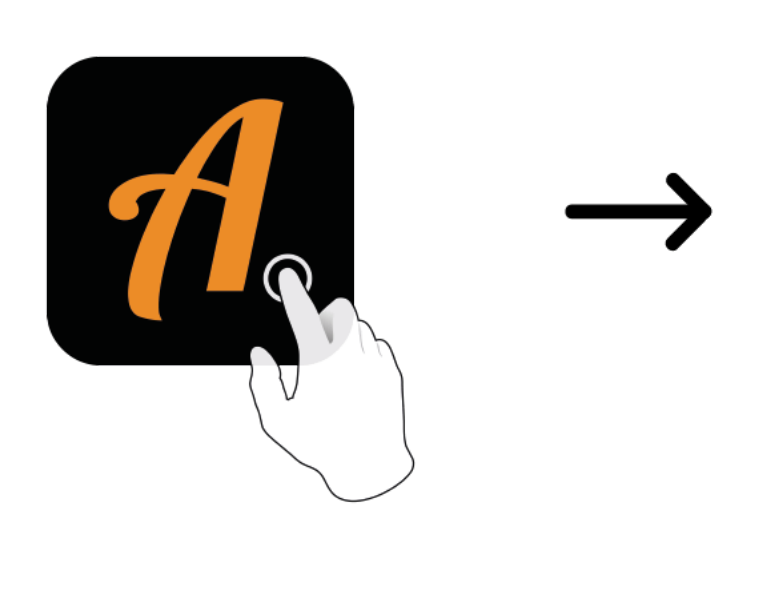

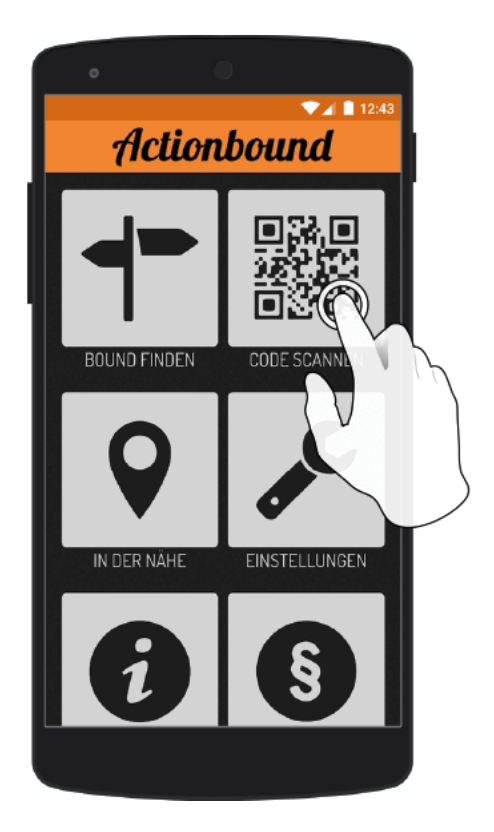

Actionbound-App in App Store oder Google Play kostenlosherunterladen

QR-Codemit der Actionbound-Appscannen